# **Rational** software

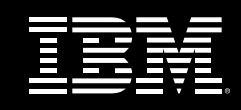

# **IBM® Rational® Robot**

## **Highlights**

- *2002 Winner Yphise Award Best Functional Testing Tool*
- *Supports multiple IDEs: Microsoft VisualStudio .NET Oracle Developer/2000 Delphi PeopleSoft PowerBuilder*
- **Supports multiple languages:** *Java HTML and DHTML Visual Basic Visual C++ ActiveX XML*
- *Automates functional GUI testing*
- **Performs distributed functional** *testing*
- *Tests all .NET native controls, including VB.NET, C#, J#, Managed C++*
- *Allows viewing and editing test scripts while recording*

Award-winning IBM® Rational® Robot V2003 automates functional testing of graphical user interfaces.

With Rational Robot you can create, modify, and execute automated functional, distributed functional, regression and smoke tests for software applications that are built using a wide variety of integrated development environments (IDEs) and languages.

#### **Ease New Testers into Automation**

IBM Rational Robot is the best-of-breed functional testing tool that facilitates success even before testers have learned advanced scripting skills. And it ships with the tester's desktop, IBM Rational TestManager, from which

testers plan, organize, execute, manage and report on all testing activities, including reporting on manual testing. This dual test-and-manage capability is the ideal starting point for automating testing.

## **Give Advanced Testers a Powerful Tool**

IBM Rational Robot is an extensible, flexible functional testing tool that experienced testers can use to modify test scripts and improve the depth of their testing.

With Rational Robot V2003 you can:

- Automate regression and configuration testing
- Extend test scripts with conditional logic and call any DLL or Windows API function

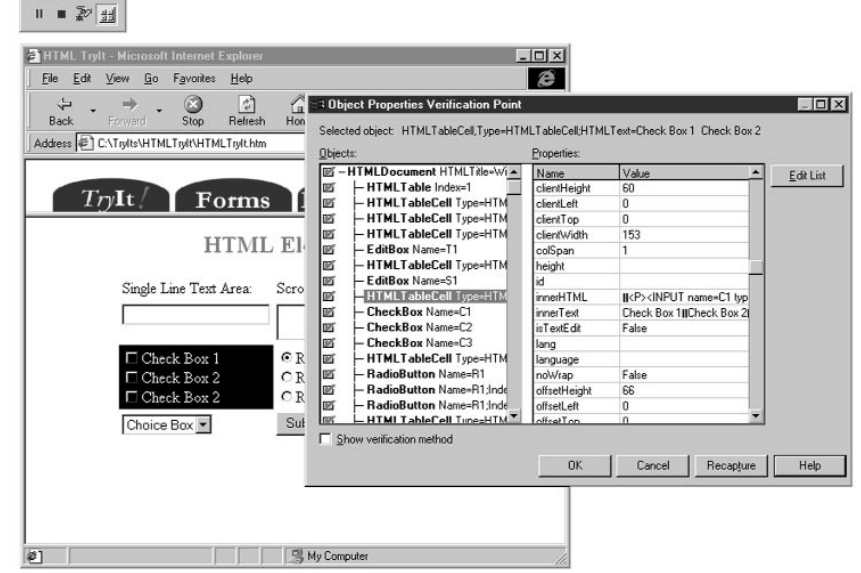

*IBM Rational Robot captures all HTML and DHTML properties, including link targets and non-visible data.* Rational Robot provides test cases for objects such as menus, lists, alphanumeric characters, and bitmaps, and allows you to create user-defined test cases that call external DLLs or executables. It offers specialized test cases for environment-specific objects such as Java controls, PowerBuilder DataWindows, ActiveX Controls, Special Oracle Forms objects, OCXs, Visual Basic objects, and VBXs.

#### **Quick and Easy Visual Analysis**

IBM Rational Robot automatically logs all test results, color-coding them in the test log viewer for fast visual analysis. By double-clicking on an entry, Rational Robot brings you directly to the corresponding line in the test script for fast analysis.

## **Multiple IDE and Language Support Java Environments**

With IBM Rational Robot you can perform functional testing of all your JavaTM applets, Java applications, and integrated Web-based applications in complex environments. Many common Java development environments are supported, including Sun's JDK, Symantec Visual Café, and Microsoft Visual J++. Rational Robot includes the Robot Java Open API, allowing users to extend support for new and existing Java class libraries.

## **Microsoft Visual Studio.NET**

IBM Rational Robot V2003 is the tool of choice for testing .NET applications because it is the only tool to provide full, native support for testing .NET controls, including VB.NET, C#, J# and Managed C++.

Rational Robot V2003 automates functional, distributed functional and regression tests for applications constructed with Microsoft Visual Studio.NET WinForms and WebForms; and simplifies and automates configuration testing of .NET applications.

#### **HTML, XML and DHTML Applications**

IBM Rational Robot offers multiple ways to test your code. For example, you can test HTML links, dynamic HTML in which link destinations change automatically, and tables. In addition, Rational Robot tests invisible properties such as embedded SQL statements and properties that control event behavior.

#### **Oracle Developer/2000**

IBM Rational Robot has object-level integration with Oracle, Developer/2000. Object Scripting provides programmatic access to the properties of Oracle Developer/2000 objects, including Record Groups and List of Values (LOV).

#### **Visual Basic Applications**

IBM Rational Robot inspects and verifies all the properties of Visual Basic objects, including built-in and ActiveX controls. It treats them exactly as Visual Basic does, displaying the same names of the properties and values and using the same methods to get the data.

#### **PowerBuilder Applications**

IBM Rational Robot provides reliable playback of your automated tests. It captures all the visible and invisible data within a DataWindow or DropDown Control and inspects and verifies all attributes of OLE Controls and PowerBuilder objects.

## **Accelerate Success with IBM Rational Services**

IBM Rational Robot is supported by a worldwide services organization that combines online resources with personalized training, consulting, and technical support. Explore articles, whitepapers, courseware, and more on IBM Rational Developer Network,<sup>SM</sup> the online community for development professionals who use IBM Rational tools and best practices.

## **Unify Your Team with IBM Rational Suite**

IBM Rational Robot is a member of the IBM Rational Suite® product family. The Rational Suite family provides a comprehensive development platform that unifies your team, optimizes individual productivity, and simplifies adoption of the IBM Rational solution.

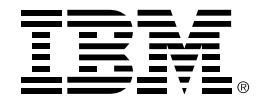

#### **SPECIFICATIONS**

#### **System Requirements**

- *PC with 486 processor (Pentium recommended)*
- *200 MB free disk space*
- *Hosted on Windows NT, Windows 2000, Windows XP, Windows 98*
- *32 MB RAM*

© Copyright IBM Corporation 2003

IBM Corporation Software Group Route 100 Somers, NY 10589 U.S.A.

Printed in the United States of America 03-03 All Rights Reserved

IBM and the IBM logo are trademarks of International Business Machines Corporation in the United States, other countries, or both. Rational, Rational Suite, and Rational Developer Network are trademarks or registered trademarks of Rational Software Corporation in the United States and/or other countries. Java and all Javabased trademarks and logos are trademarks or registered trademarks of Sun MicroSystems, Inc. in the United States, other countries or both. Microsoft, Microsoft Windows 2000, 95, 98, and NT are trademarks or registered trademarks of Microsoft Corporation. All other names are used for identification purposes only and are trademarks or registered trademarks of their respective companies. ALL RIGHTS RESERVED. Made in the U.S.A.

Other company, product or service names may be trademarks or service marks of others.

The Rational Software home page on the Internet can be found at **ibm.com/rational**

The IBM home page on the Internet can be found at **ibm.com**

3 Printed in the United States on recycled paper containing 10% recovered post-consumer fiber.

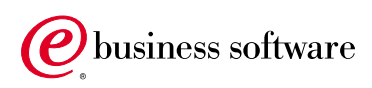